**pPIC3.5K/pAO815**

**Version D** 032002 *25-0156*

# **pPIC3.5K/pAO815**

### *Pichia* **vectors for multicopy integration and intracellular expression**

**Catalog nos. V173-20, V177-20, V180-20**

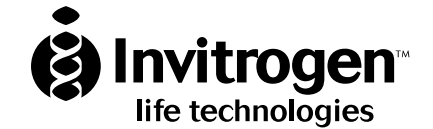

**[www.invitrogen.com](http://www.invitrogen.com/)  [tech\\_service@invitrogen.com](mailto:tech_service@invitrogen.com)** 

#### **INDIVIDUAL** *PICHIA* **EXPRESSION KIT LICENSE AGREEMENT**

The *Pichia* Expression Kit is based on the yeast *Pichia pastoris*. *Pichia pastoris* was developed into an expression system by scientists at Salk Institute Biotechnology/Industry Associates (SIBIA) for high-level expression of recombinant proteins. All patents for *Pichia pastoris* and licenses for its use as an expression system are owned by Research Corporation Technologies, Inc. Tucson, Arizona. Invitrogen has an exclusive license to sell the *Pichia* Expression Kit to scientists for research purposes only, under the terms described below. Use of *Pichia pastoris* by commercial corporations requires the user to obtain a commercial license as detailed below. Before using the *Pichia* Expression Kit, please read the following license a greement. If you do not agree to be bound by its terms, contact Invitrogen within 10 days for authorization to return the unused *Pichia* Expression Kit and to receive a full credit. If you do agree to the terms of this Agreement, please complete the User Registration Card and return it to Invitrogen before using the kit.

#### **INDIVIDUAL** *PICHIA* **EXPRESSION KIT LICENSE AGREEMENT**

Invitrogen Corporation (INVITROGEN) grants you a non-exclusive license to use the enclosed *Pichia* Expression Kit (EXPRESSION KIT) for academic research or for evaluation purposes only. The EXPRESSION KIT is being transferred to you in furtherance of, and reliance on, such license. You may not use the EXPRESSION KIT, or the materials contained therein, for any commercial purpose without a license for such purpose from RESEARCH CORPORATION TECHNOLOGIES, INC., Tucson, Arizona. Commercial purposes include the use in or sale of expressed proteins as a commercial product, or use to facilitate or advance research or development of a commercial product. Commercial entities may conduct their evaluation for one year at which time this license automatically terminates. Commercial entities will be contacted by Research Corporation Technologies during the evaluation period regarding the purchase of a commercial license.

Access to the EXPRESSION KIT must be limited solely to those officers, employees and students of your institution who need access thereto in order to perform the above-described research or evaluation. You must inform each of such officer, employee and student of the provisions of this Agreement and require them to agree, in writing, to be bound by the provisions of this Agreement. You may not distribute the EXPRESSION KIT to others, even those within your own institution. You may transfer modified, altered or original material from the EXPRESSION KIT to a third party following notification of INVITROGEN such that the recipient can be licensed. You may not assign, sub-license, rent lease or otherwise transfer this License or any of the rights or obligation hereunder, except as expressly permitted.

This License is effective until terminated. You may terminate it at any time by destroying all *Pichia* expression products in your control. It will also terminate automatically if you fail to comply with the terms and conditions of the Agreement. You shall, upon termination of the License, destroy all *Pichia* Expression Kits in your control, and so notify INVITROGEN in writing.

This License Shall be governed in its interpretation and enforcement by the laws of the State of California.

#### **Product User Registration Card**

Please complete and return the enclosed Product User Registration Card for each *Pichia* Expression Kit that you purchase. This will serve as a record of your purchase and registration and will allow Invitrogen to provide you with technical support and manual updates. It will also allow Invitrogen to update you on future developments of and improvements to the *Pichia* Expression Kit. The agreement outlined above becomes effective upon our receipt of your User Registration Card or 10 days following the sale of the *Pichia* Expression Kit to you. Use of the kit at any time results in immediate obligation to the terms and conditions stated in this Agreement.

#### **Technical Services**

Invitrogen provides Technical Services to all of our registered *Pichia* Expression Kit users. Please contact us if you need assistance with the *Pichia* Expression Kit.

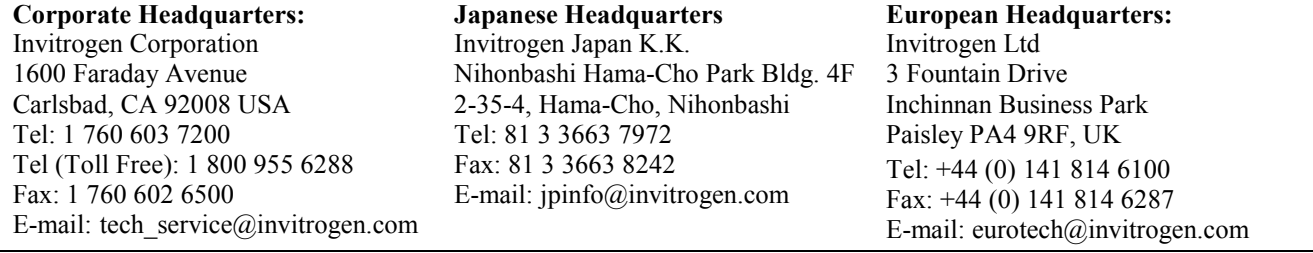

## **Table of Contents**

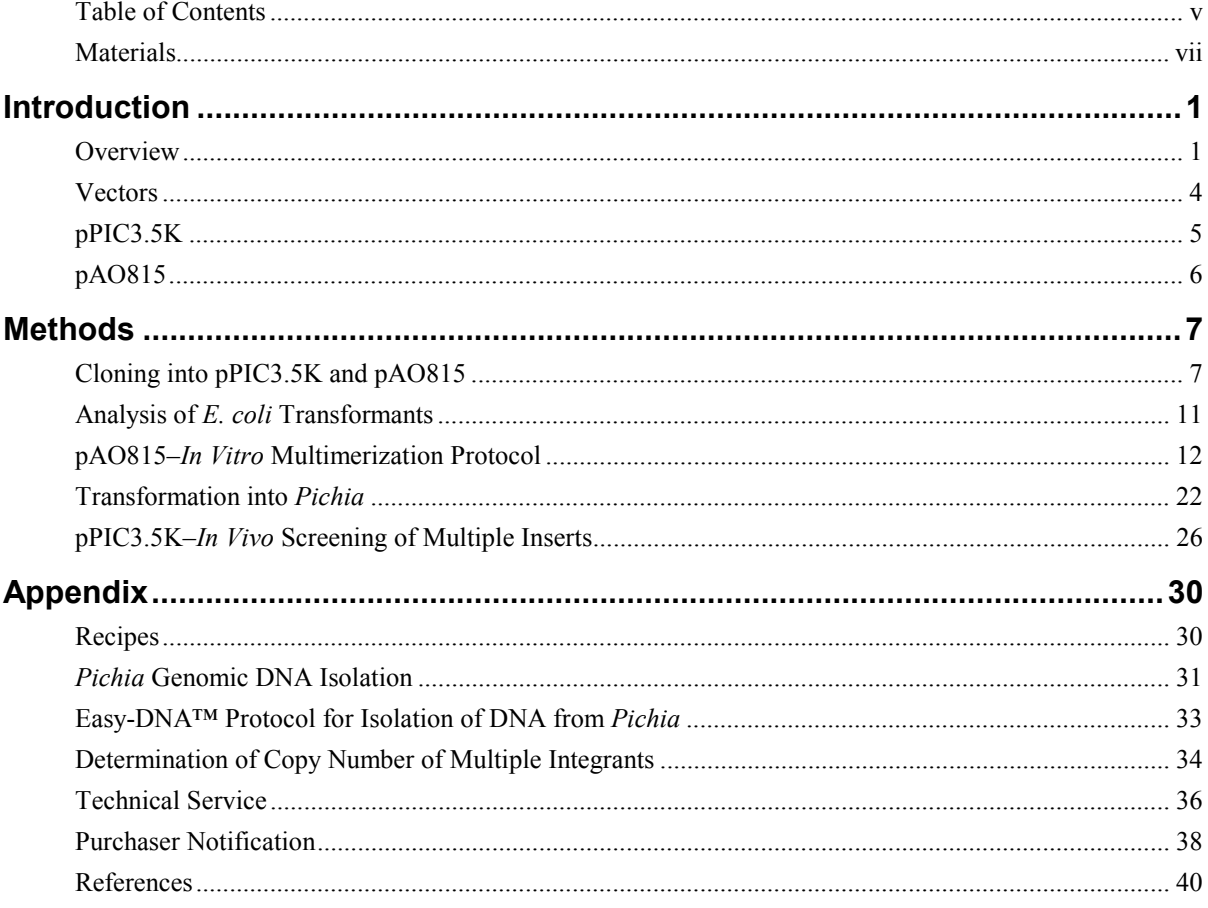

# <span id="page-6-0"></span>**Materials**

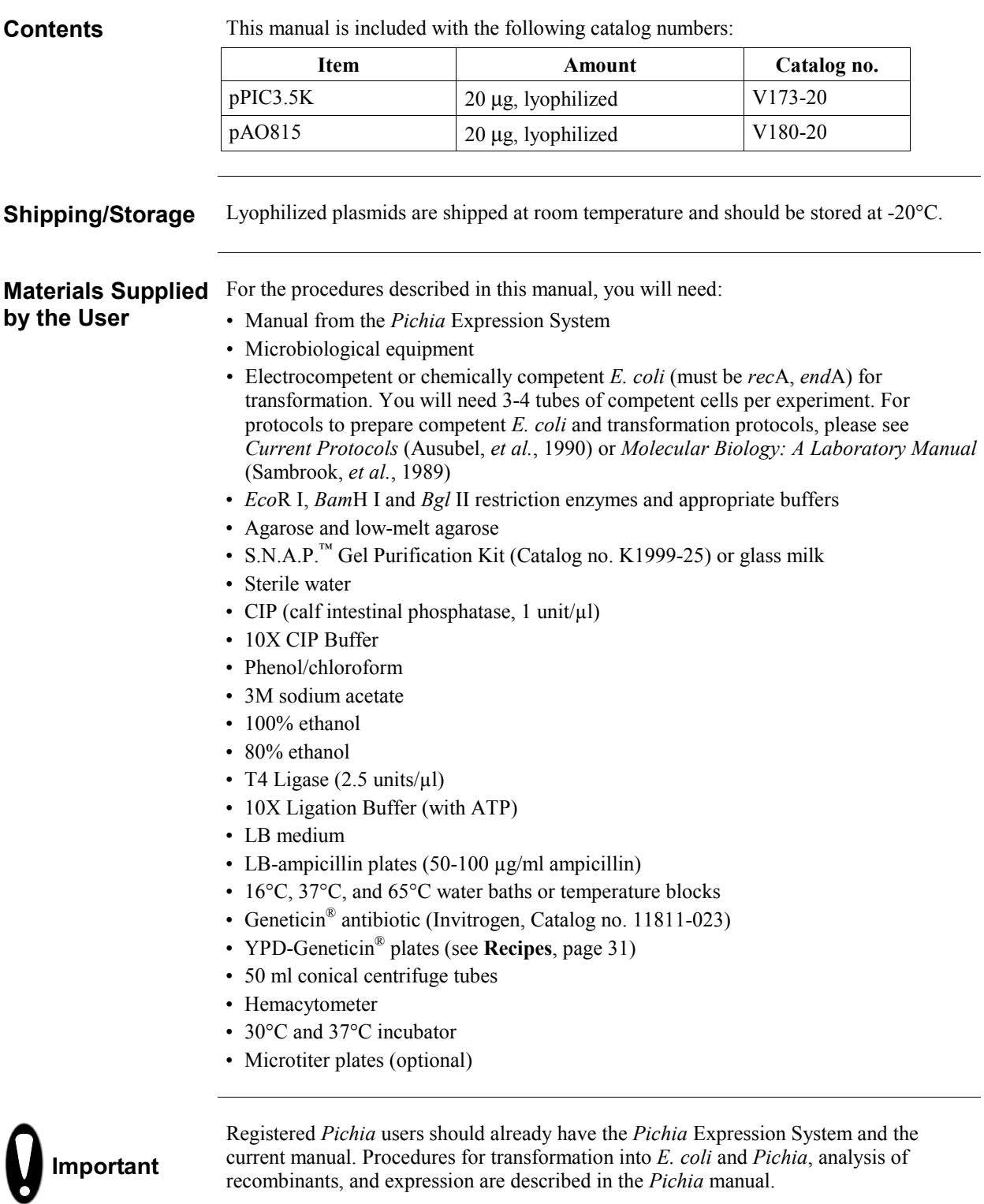

# **Materials, continued**

#### **Other** *Pichia* **Products**

Other *Pichia* products available from Invitrogen are described below:

viii

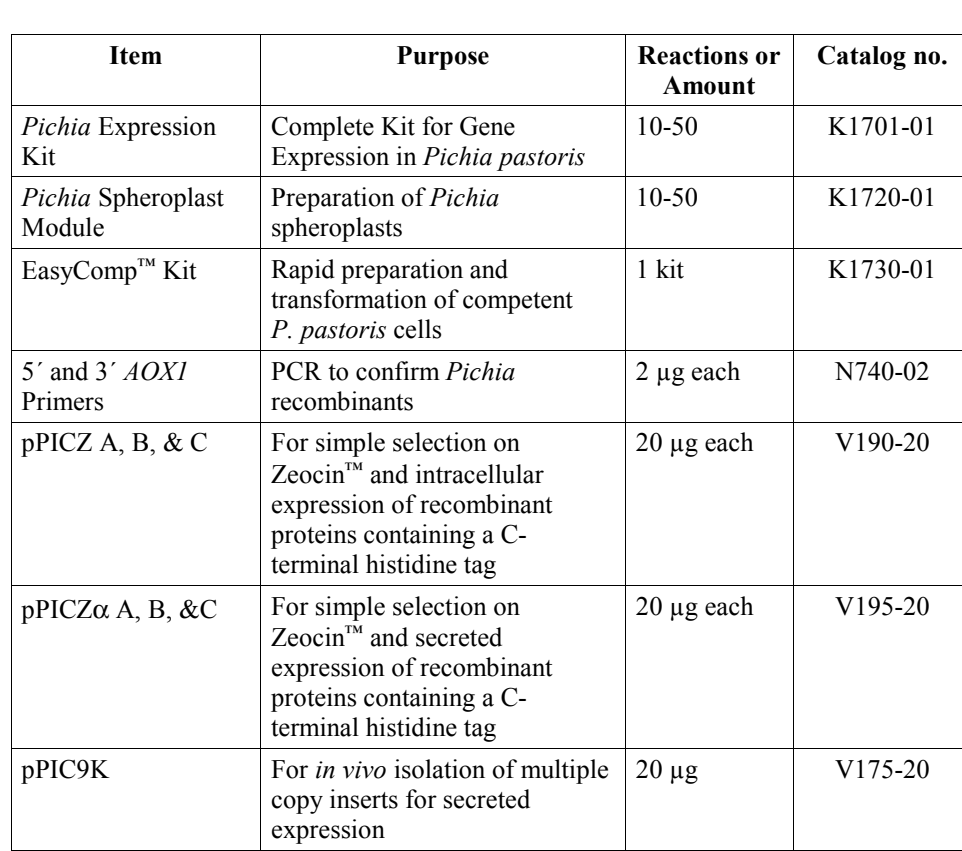

## **Introduction**

<span id="page-8-0"></span>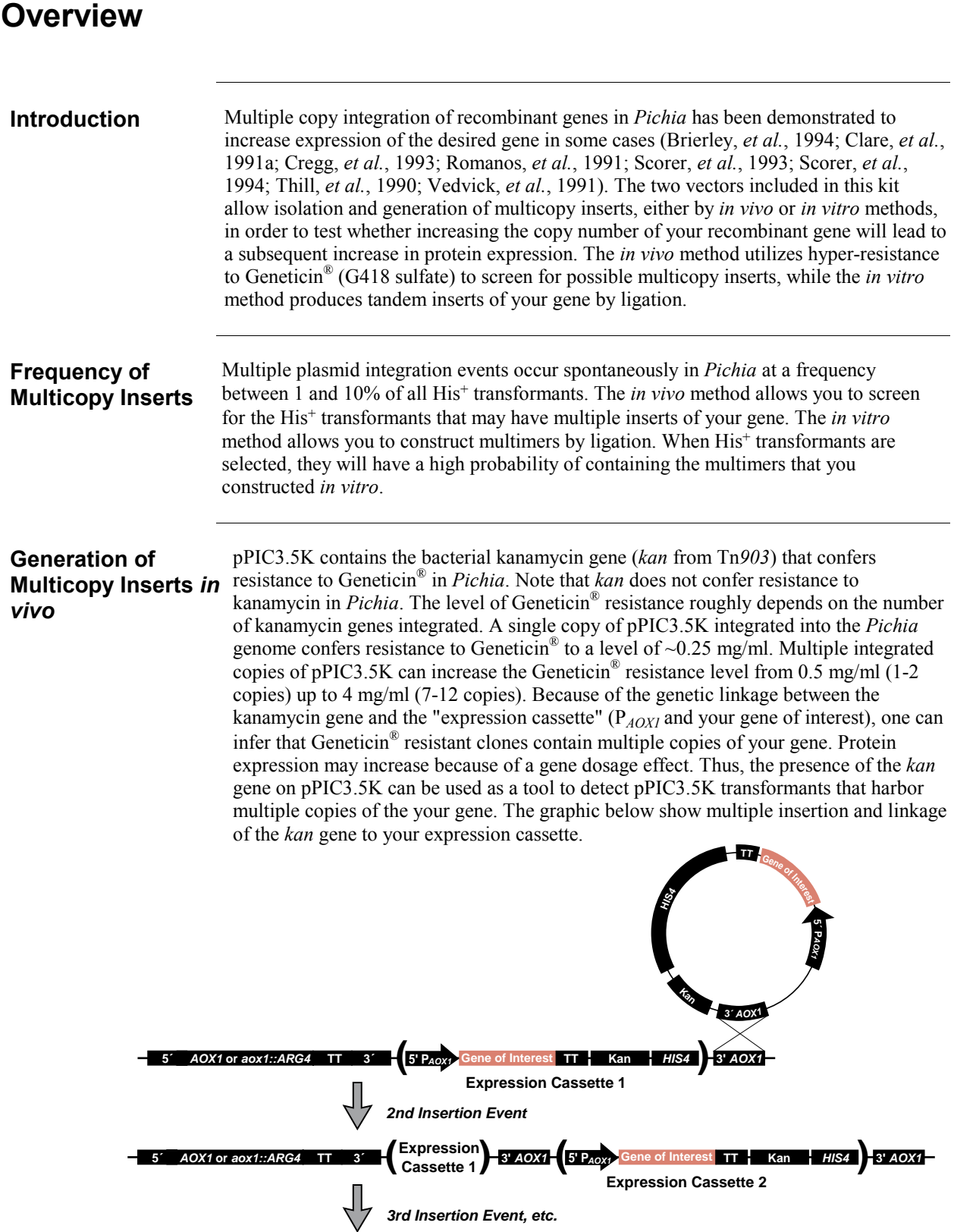

*continued on next page* 

### **Overview, continued**

**Screening on**  Geneticin<sup>®</sup> Direct selection of Geneticin $^{\circledR}$  resistance in yeast does not work well because newly transformed cells need time to express sufficient amounts of the resistance factor. Since yeast grow much more slowly than bacteria, significant numbers of recombinant yeast are killed before they accumulate enough of the resistance factor to survive direct plating on antibiotic. Do not use Geneticin<sup>®</sup> resistance as a selectable marker. The procedure to generate Geneticin<sup>®</sup> resistant clones requires an initial selection of His<sup>+</sup> transformants followed by a screen for varying levels of Geneticin<sup>®</sup> resistance. Resistance to Geneticin<sup>®</sup> conferred by the kanamycin gene present on pPIC3.5K is used as a SCREEN, not as a SELECTION for multicopy integrants. **Generation of Multicopy Inserts**  *in vitro* The graphic below shows how pAO815 is used to generate multiple expression cassette copies in a single vector prior to transformation into *Pichia*. The gene of interest is inserted into the vector at a unique *Eco*R I site. The resulting expression cassette (the P*AOX1* plus your gene) is flanked on the upstream side by a unique *Bgl* II site and on the downstream site by a unique *Bam*H I site (see A below). The vector containing the gene of interest is digested with *Bgl* II and *Bam*H I to excise the expression cassette. The cassette is then reinserted at the *Bam*H I site to create a tandem repeat of the cassette. The reinsertion process can be repeated to generate a series of vectors that contain an increasing number of cassettes linked to a single *HIS4* gene (see B below). Transformation of *Pichia* with these *in vitro*-formed multimers increases the frequency of multicopy expression cassette recombinants. *Pichia* recombinants may be customdesigned to contain a defined number of multicopy inserts. For more information, please see page 14. **Recombinant Vector GATC Expression Cassette C CTAG CTAG** *Bgl* **II** *Eco***R I 5'** *AOX1* **P***AOX1* **Gene of Interest TT** *Eco***R I** *Bam***H I** *Bgl* **II** *Bam***H I Expression Cass** *Bgl* **II** *Bam***H I T A G G G Insert** *Bgl* **II 5'** *AOX1* **P***AOX1* **Gene of Interest TT** *Bam***H I/***Bgl* **II 5'** *AOX1* **P***AOX1* **Gene of Interest TT** *Bam***H I GATC Vector Digestion with** *Bam***H I C C 1 Expression Cassette HIS4 HIS4 1 Expression Cassette** *Bam***H I HIS4 Recombinant Vector 2 Expression Cassettes A. B.**

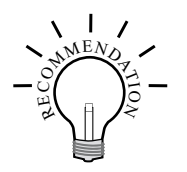

We recommend trying both methods to generate or isolate multicopy inserts of your gene. A summary of the advantages and disadvantages of each method is presented in the lists below. The "best" method is the one that works for your protein; unfortunately, there is no way to predict beforehand which method will work for your protein.

- Quantitative--construction of a defined number of multimers
- Most of the  $His<sup>+</sup> transformants will$ contain the proper, defined number of inserts
- Isolation of recombinants with multiple inserts is easier because most of the His<sup>+</sup> transformants will contain multiple copies of your gene
- *In vitro* construction allows step-wise analysis of copy number effects on protein expression
- Multiple inserts are located at a single locus
- No need for a second drug resistance marker in the vector

#### *In vitro* **Method (pAO815) Advantages Disadvantages**

- More work up front to clone defined number of multimers
- Size of the vector may become quite large depending on the size of your gene and the number of copies you create
- Rearrangements in *E. coli* may occur

#### *In vivo* **Method (pPIC3.5K)**

- Easier to initiate experiment because only one copy of your gene is cloned into pPIC3.5K before transforming into *Pichia*
- Identifies the  $1-10\%$  of spontaneous His+ transformants that have multiple inserts
- Average size of vector is similar to other *Pichia* expression vectors
- Multiple inserts are located at a single  $\cdot$ locus

#### **Advantages Disadvantages**

- Qualitative screen--Geneticin<sup>®</sup> resistance may not necessarily correlate with the number of copies of your gene.
- Screening His<sup>+</sup> transformants may involve more work because you will need thousands of His<sup>+</sup> transformants to generate enough Geneticin<sup>®</sup> resistant colonies to test
- The number of multiple inserts is unknown (although this can be determined through Southern or dot blot analysis)
- Screening on Geneticin $^{\circledR}$  is sensitive to the density of the cells and may result in the isolation of false positives

### <span id="page-11-0"></span>**Vectors**

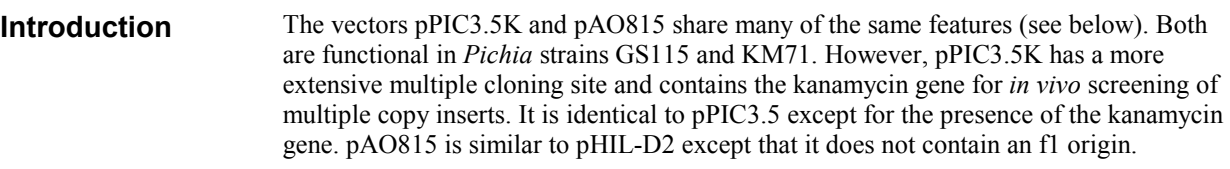

**Features** The table below describes the general features of the pPIC3.5K and pAO815 *Pichia* expression vectors.

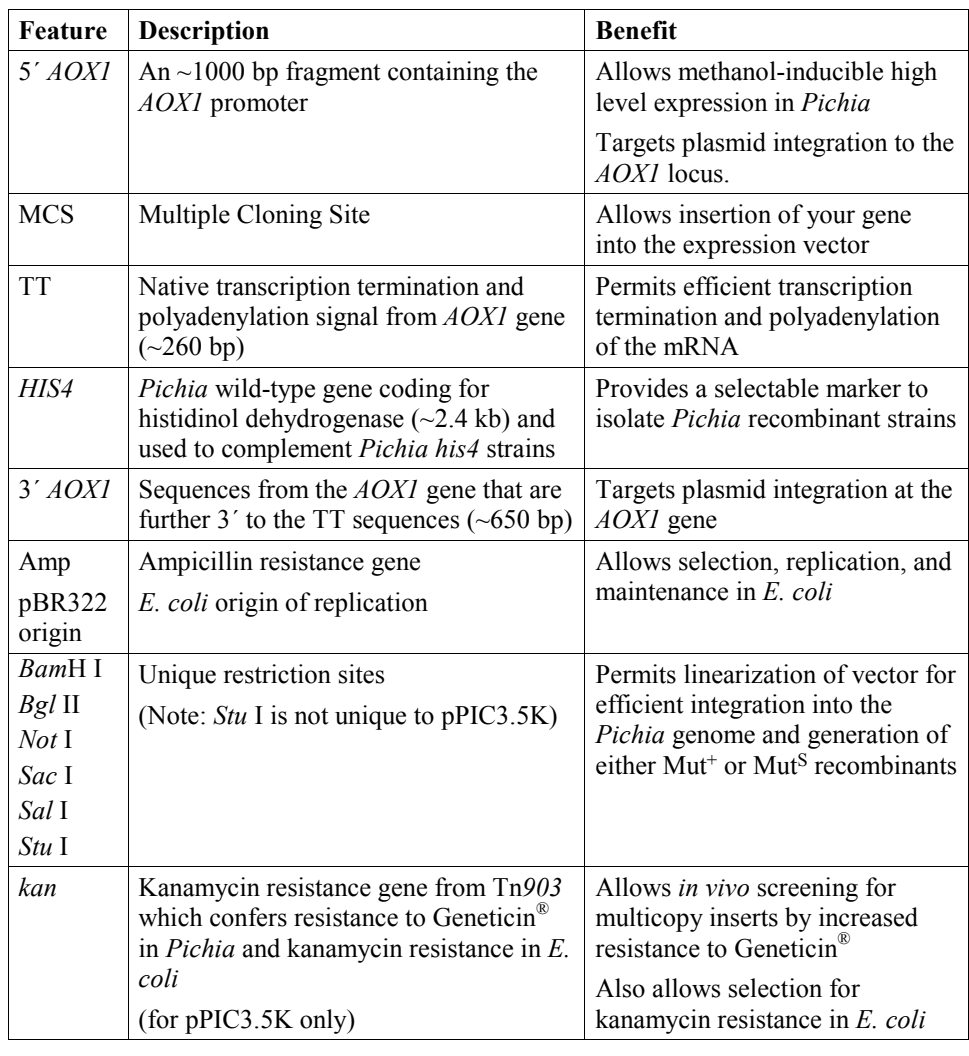

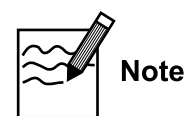

There is no yeast origin of replication in any of the *Pichia* expression vectors available from Invitrogen. His<sup>+</sup> transformants can only be isolated if recombination occurs between the plasmid and the *Pichia* genome (i. e. integration of the plasmid).

### <span id="page-12-0"></span>**pPIC3.5K**

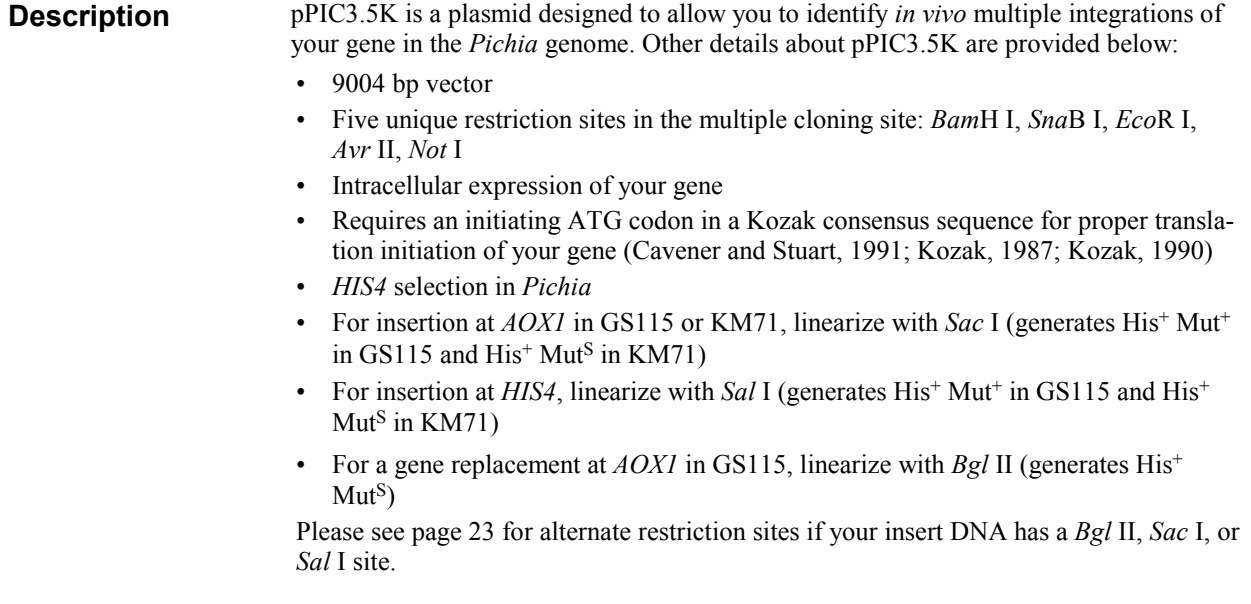

**Map of pPIC3.5K** The figure below shows the map of pPIC3.5K. Details of the multiple cloning site are shown on page 9.

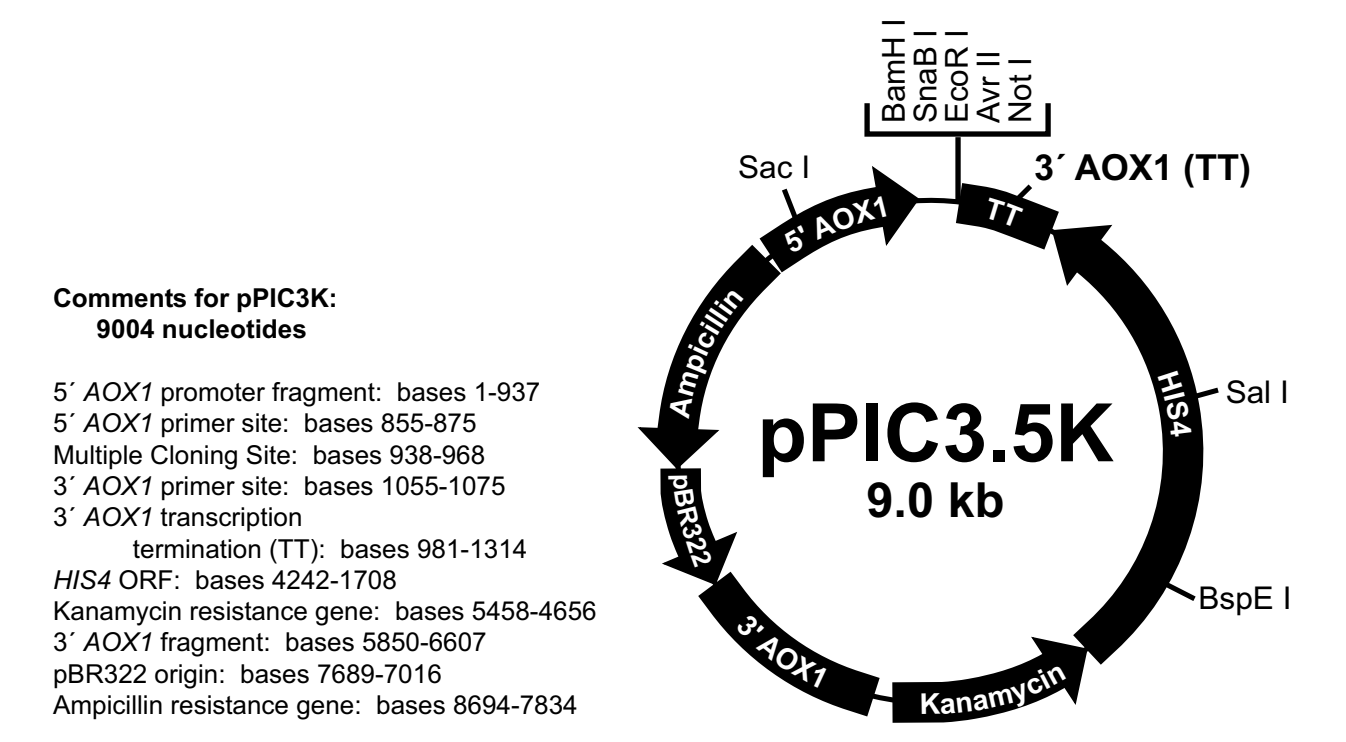

### <span id="page-13-0"></span>**pAO815**

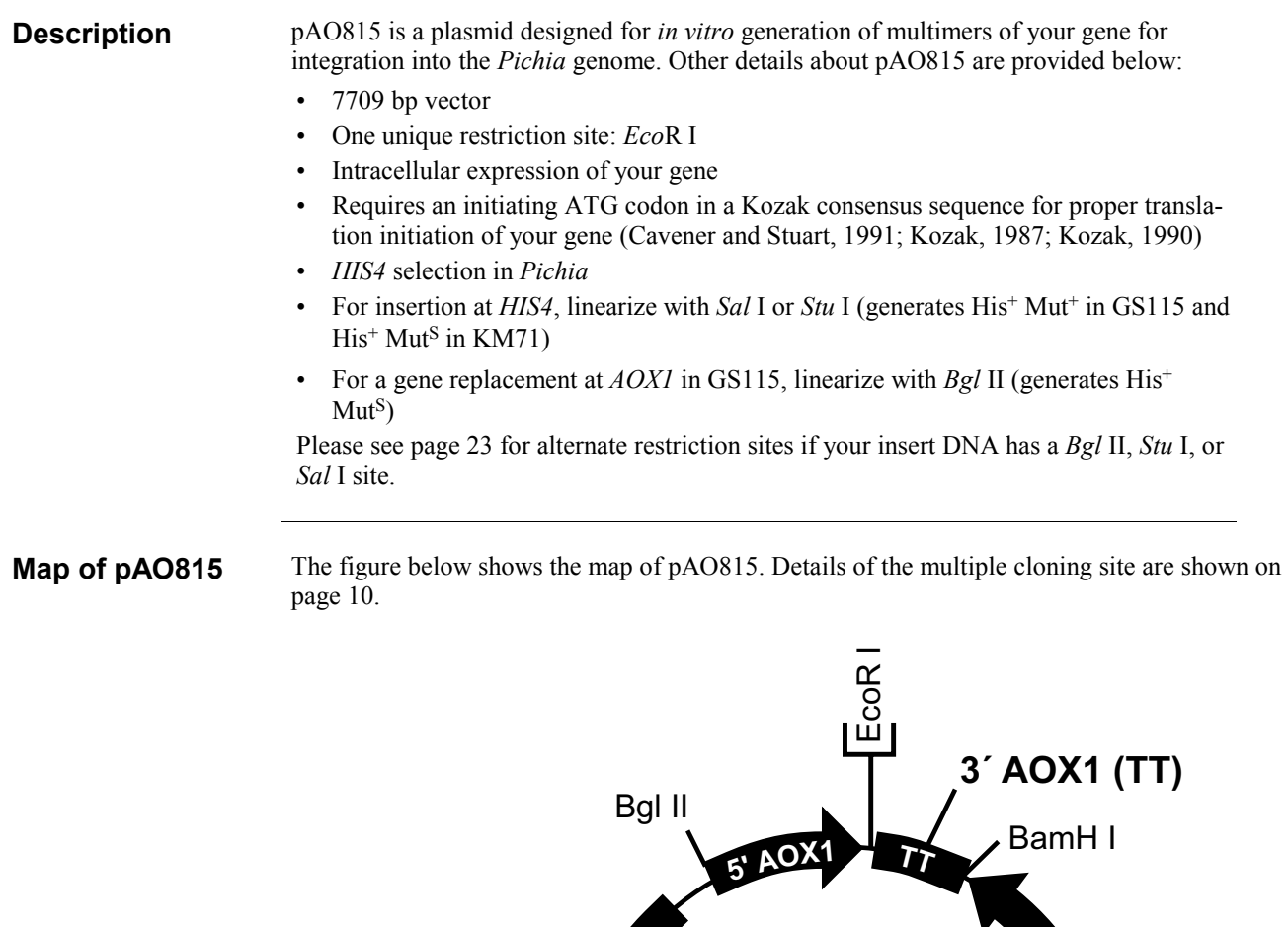

**Comments for pAO815:** 7709 nucleotides 5' AOX1 promoter fragment: bases 1-940 5' AOX1 primer site: bases 855-875 EcoR I Site: bases 943-948 3' AOX1 primer site: bases 1024-1044 3<sup>'</sup> AOX1 transcription termination (TT): bases 950-1277 HIS4 ORF: bases 4199-1665 3' AOX1 fragment: bases 4554-5310 pBR322 origin: bases 6394-5740 Ampicillin resistance gene: bases 7399-6539 pAO815 **..**.%- - Sal I **% &** Stu I **' ! AMPLETING**  $\overline{B}$ gl II **\*+,,**

## **Methods**

## <span id="page-14-0"></span>**Cloning into pPIC3.5K and pAO815**

**Introduction** We recommend that you ligate your insert into both pPIC3.5K and pAO815 so that you can try both methods to isolate multiple integrants. Below are some guidelines to consider when developing a cloning strategy for these vectors. The multiple cloning sites for each vector are presented on the following pages for your convenience.

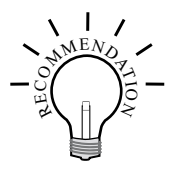

We recommend that you transform the two supercoiled *Pichia* expression vectors into *E. coli*, so that you have a permanent stock and a way to make more plasmid.

- Dilute 1 µl of each plasmid (1  $\mu$ g/ $\mu$ l) to 10-100 pg/ $\mu$ l using sterile water or TE buffer.
- Transform competent *E. coli* with 1-2 µl of the diluted plasmid and select on LB with 50-100 µg/ ml ampicillin (LB-Amp).

#### **General Considerations**

The following are some general considerations applicable to both vectors.

- ï The codon usage in *Pichia* is believed to be the same as *Saccharomyces cerevisiae*
- ï Many *Saccharomyces* genes have proven to be cross-functional in *Pichia*
- ï Plasmid constructions should be maintained in a *rec*A, *end*A mutant *E. coli* strain such as TOP10. Electrocompetent TOP10 cells are available from Invitrogen.

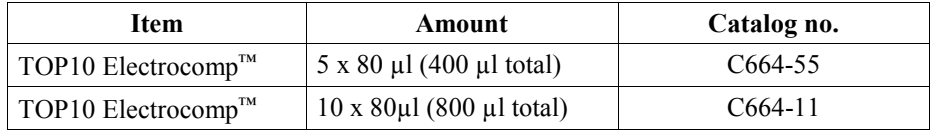

- The native 5' end of the *AOX1* mRNA is noted in each multiple cloning site. This is needed to calculate the size of the expressed mRNA of the gene of interest if you need to analyze mRNA for any reason.
- Translation termination is determined by either stop codons in the gene of interest or in the 3' *AOX1* sequence. The stop codons in the 3' *AOX1* sequence are noted in each figure on the following pages.
- The premature termination of transcripts because of "AT rich regions" has been observed in *Pichia* and other eukaryotic systems (Henikoff and Cohen, 1984; Irniger, *et al*., 1991; Scorer, *et al*., 1993; Zaret and Sherman, 1984). If you have problems expressing your gene, check for premature termination and AT rich regions. It may be necessary to change the sequence in order to express your gene (Scorer, *et al.*, 1993).

# **Cloning into pPIC3.5K and pAO815, continued**

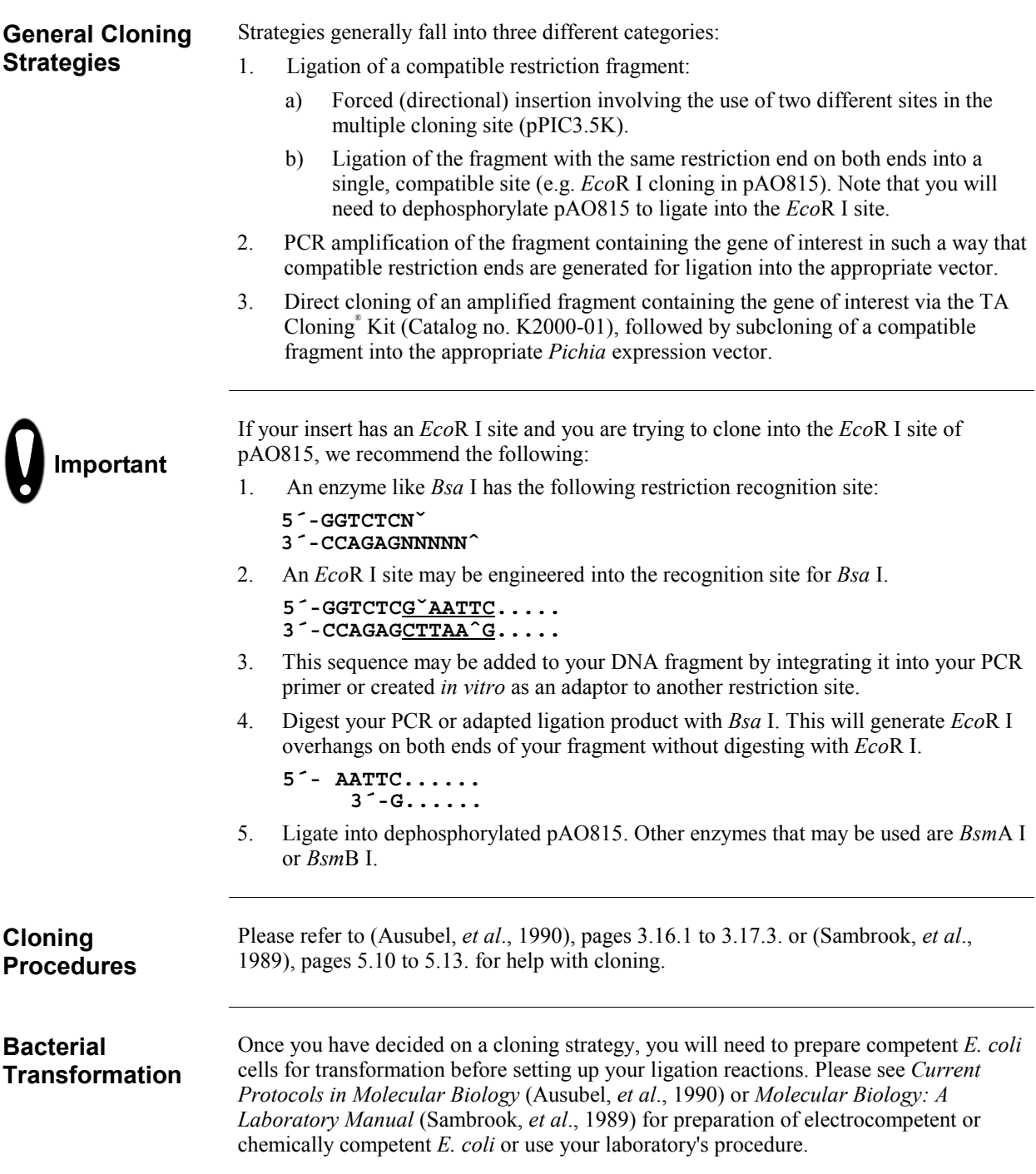

# **Cloning into pPIC3.5K and pAO815, continued**

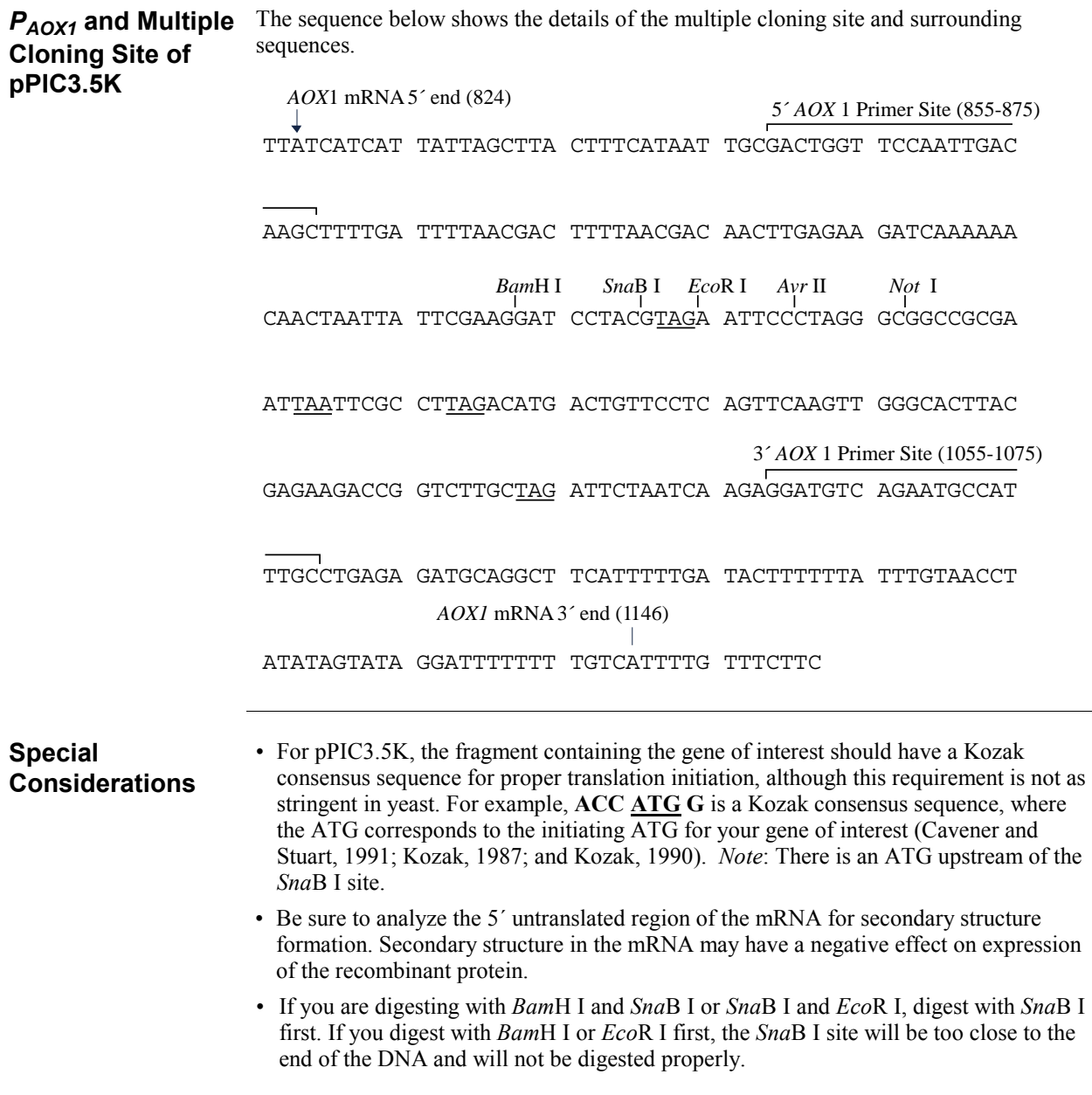

# **Cloning into pPIC3.5K and pAO815, continued**

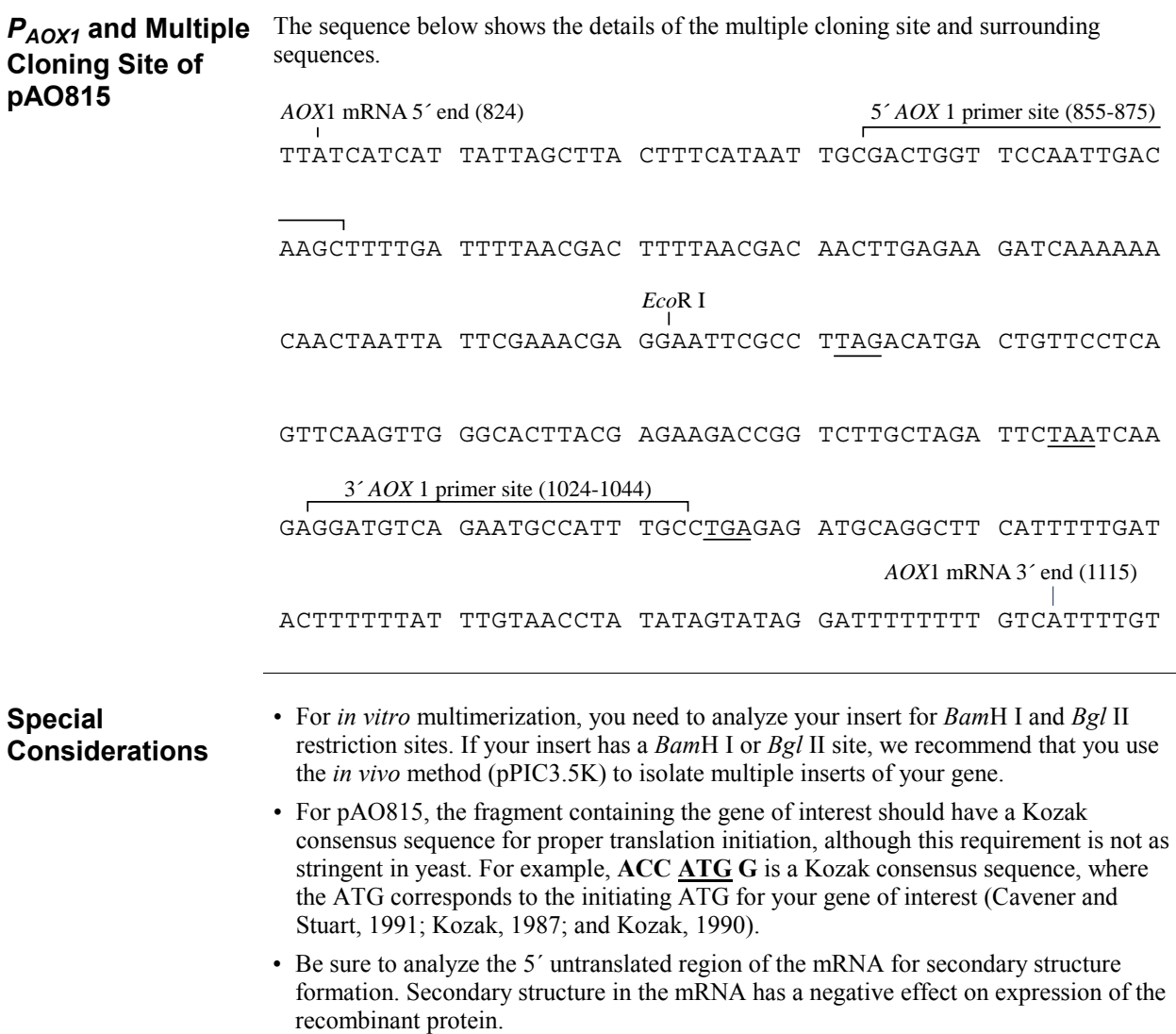

# <span id="page-18-0"></span>**Analysis of** *E. coli* **Transformants**

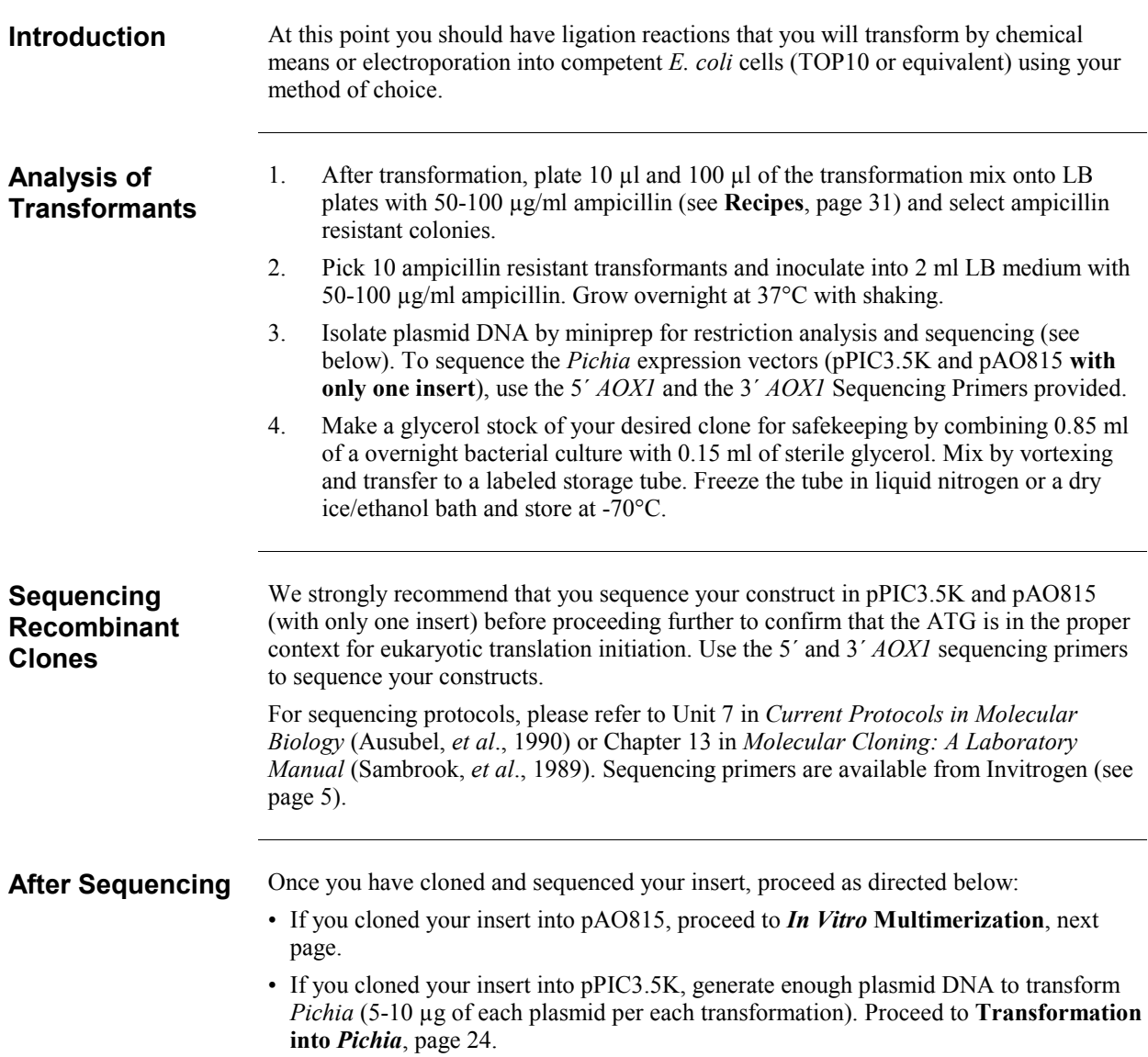

## <span id="page-19-0"></span>pAO815-*In Vitro* Multimerization Protocol

**Introduction** At this point you should have your gene cloned into the *Eco*R I site of pAO815 (recombinant pAO815). You will use this vector for two purposes. First you will use it to generate a *Bgl* II-*Bam*H I expression cassette consisting of the *AOX1* promoter and your gene. Second, you will linearize the vector using *Bam*H I to allow cloning of multiple copies of the *Bgl* II-*Bam*H I expression cassette. Note that the linearized vector already contains one copy of your expression cassette. To generate multiple copies of your expression cassette:

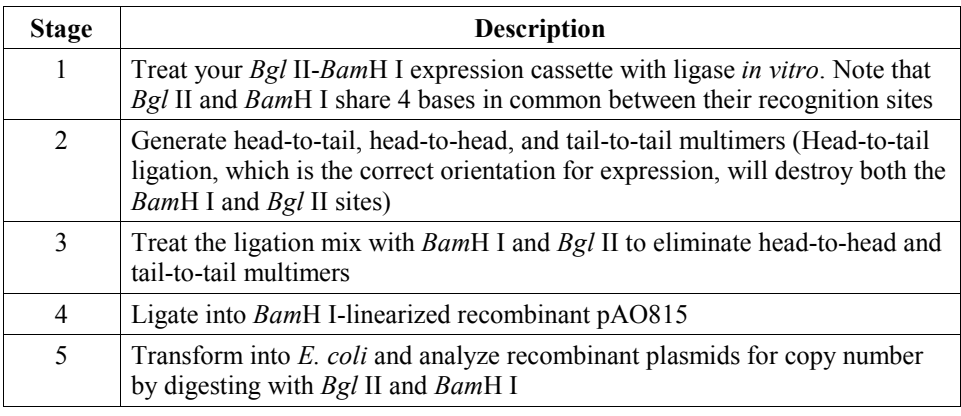

#### **Flow Chart of Multimerization Process**  The figure on the following pages outlines the multimerization process. BamH I **%**  *-*BamH<sub>I</sub> *-***% PO<sub>4</sub> - C Expression Cassette <b>C Expression Cassette PO<sub>4</sub>** ession Cassette **Expression Cassette BgI** II **PO<sub>4</sub> - Expression Cassette <b>CO Expression Cassette <b>-** PO<sub>4</sub> **BgI** II  $\mathsf{PO}_4$  — 5' AOX1  $\mathsf{P}_{AOX1}$  Gene of Interest TT  $\blacktriangleright$  PO<sub>4</sub> f Inter est TT *-***% Recombinant** pAO815 **Digest with** *Bam*H I/*BgI* II **Digest with BamH** l Treat w/ **Ligase** Digest w/ **BamH** I and *Bgl* II  **! % & 5.001 1 -** $\frac{f \ln t}{e}$ e<sub>st</sub> **##** BgI II **EcoRI** *A CORI***<b> EcoRI** mH I **CONTROL Expression Cassette** PO<sub>4</sub> — Expression Cassette **Container Expression Cassette PO<sub>4</sub>**  *-*BamH I/BgI II\* BamH<sub>I</sub> **Expression Cassette** *-***% PO<sub>4</sub>**  $\rightarrow$  **Expression Cassette 2 Expression Cassette 2 PO<sub>4</sub>** *Bgl* II BamH I/BgI II\* BamH I **Expression Cassette Bgl** II **PO<sub>4</sub> - C Expression Cassette <b>C F C Expression Cassette <b>C PO**<sub>4</sub> *Bgl* II *Bam*H I *Ba* BamH I **Expr** ession Cassette **/0 -(**  *-*BamH<sub>I</sub> **Expression Cassette** Bgl II  head-to-tail tail-to-tail head-to-head **\*** Site is not cleavable by BamH I or BgI II BgI II

## pAO815-*In Vitro* Multimerization Protocol, continued

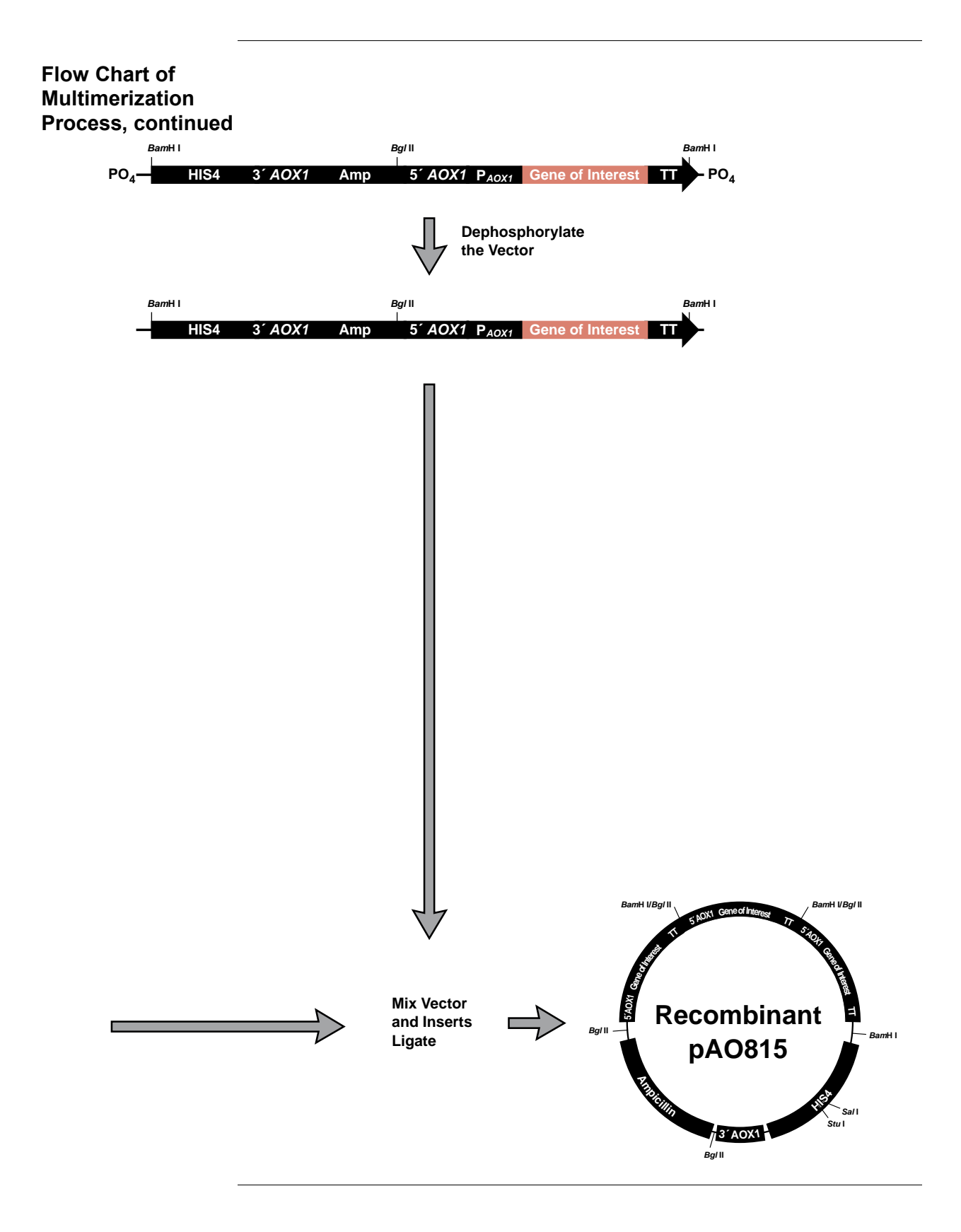

#### **Alternative Procedure**

You may wish to build each desired multimer in increments by ligating each additional expression cassette one (or two) at a time into pAO815. For example:

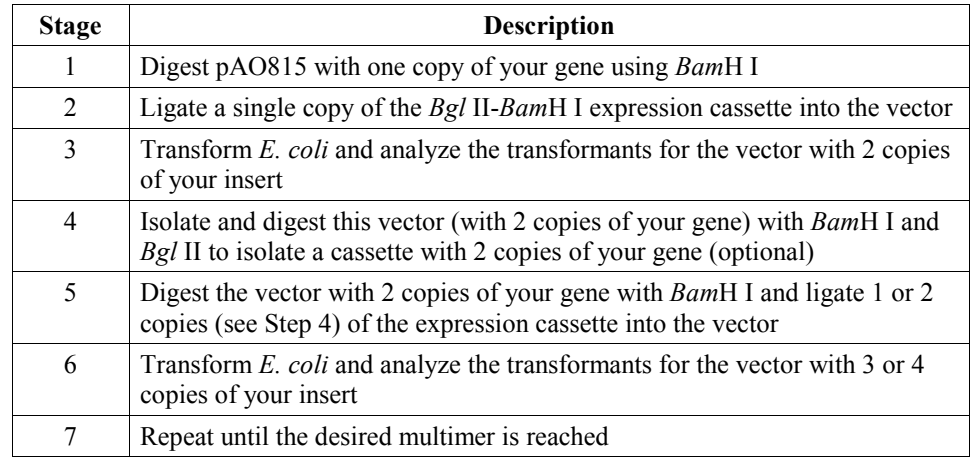

#### **Before Starting** You will need to have on hand the following materials: ï Electrocompetent or chemically competent *E. coli* (must be *rec*A, *end*A) for

- transformation. You will need 3-4 tubes of competent cells per experiment. Use your favorite protocol or refer to *Current Protocols* (Ausubel, *et al.*, 1990) or *Molecular Biology: A Laboratory Manual* (Sambrook, *et al.*, 1989)
- ï *Eco*R I, *Bam*H I and *Bgl* II restriction enzymes and appropriate buffers
- Low-melt agarose
- S.N.A.P.<sup>™</sup> Gel Purification Kit (Catalog no. K1999-25) or glass milk
- Sterile water
- CIP (calf intestinal alkaline phosphatase,  $1 \text{ unit/}\mu\text{l}$ )
- 10X CIP Buffer
- Phenol/chloroform
- 3M sodium acetate
- $\cdot$  100% ethanol
- 80% ethanol
- T4 Ligase  $(2.5 \text{ units/}\mu\text{l})$
- 10X Ligation Buffer (with ATP)
- LB-Amp plates (50-100 µg/ml ampicillin)
- 16 $\degree$ C, 37 $\degree$ C, and 65 $\degree$ C water baths or temperature blocks

**Controls** In order to evaluate your transformants and expression data later on, we recommend transforming *Pichia* with pAO815 (the parent vector) and pAO815 containing one copy of your expression gene. This will allow you to compare expression levels to see if multiple copies significantly increase the amount of protein produced. Also, if you elect to determine how many copies of your gene are in a recombinant by dot or Southern blot, the strain with the parent vector will control for background hybridization and the strain with the single copy gene will provide a signal to normalize your data.

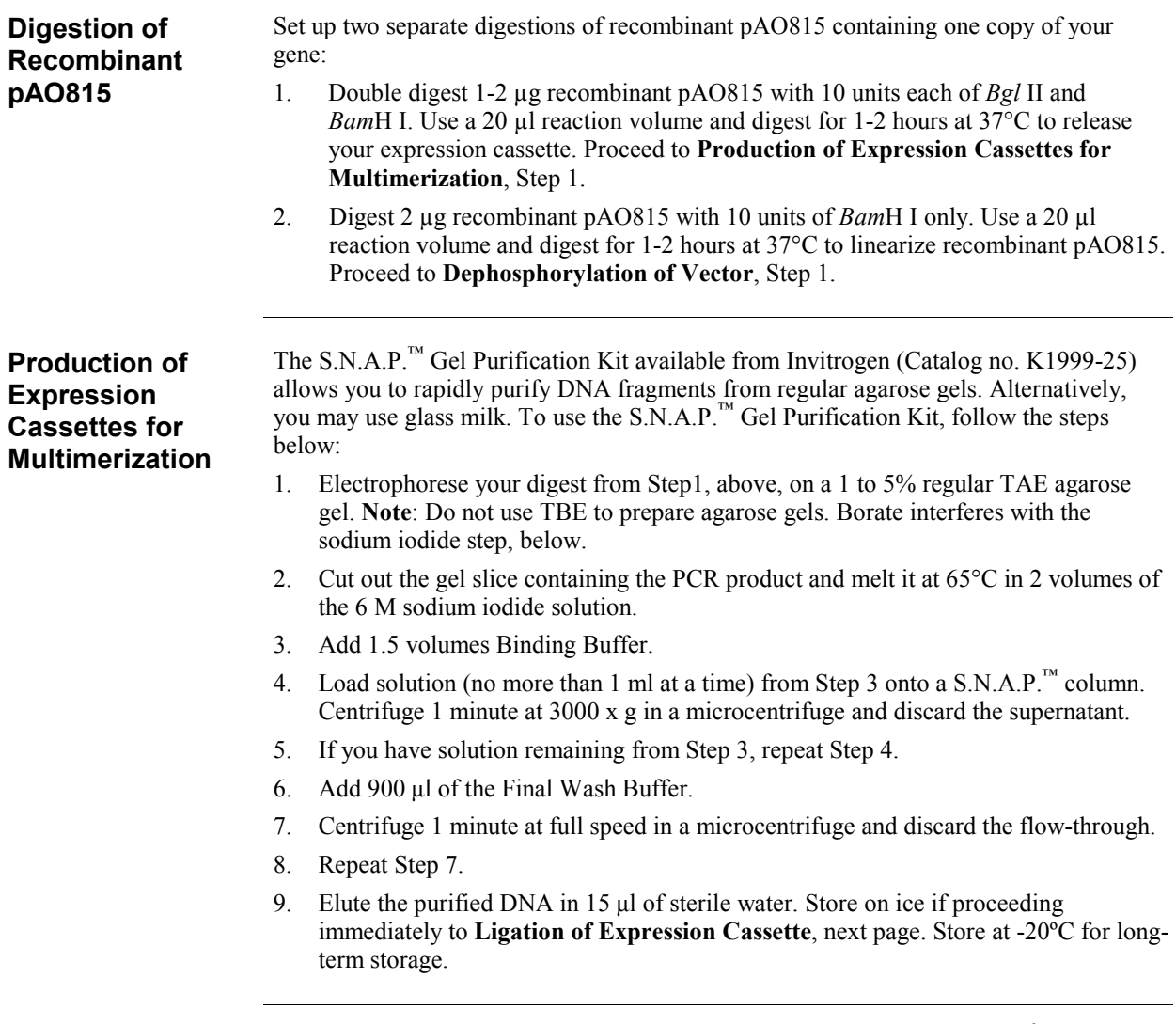

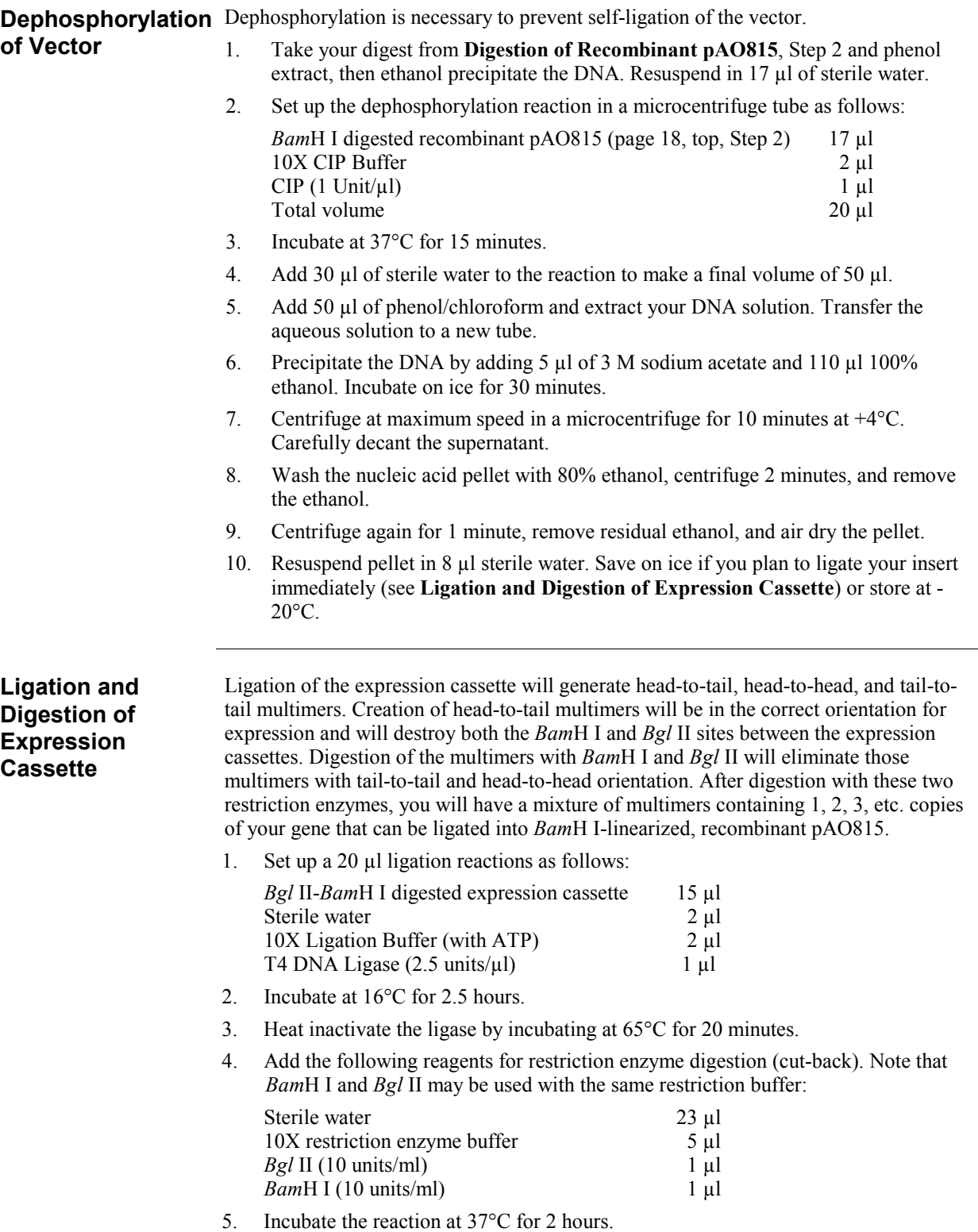

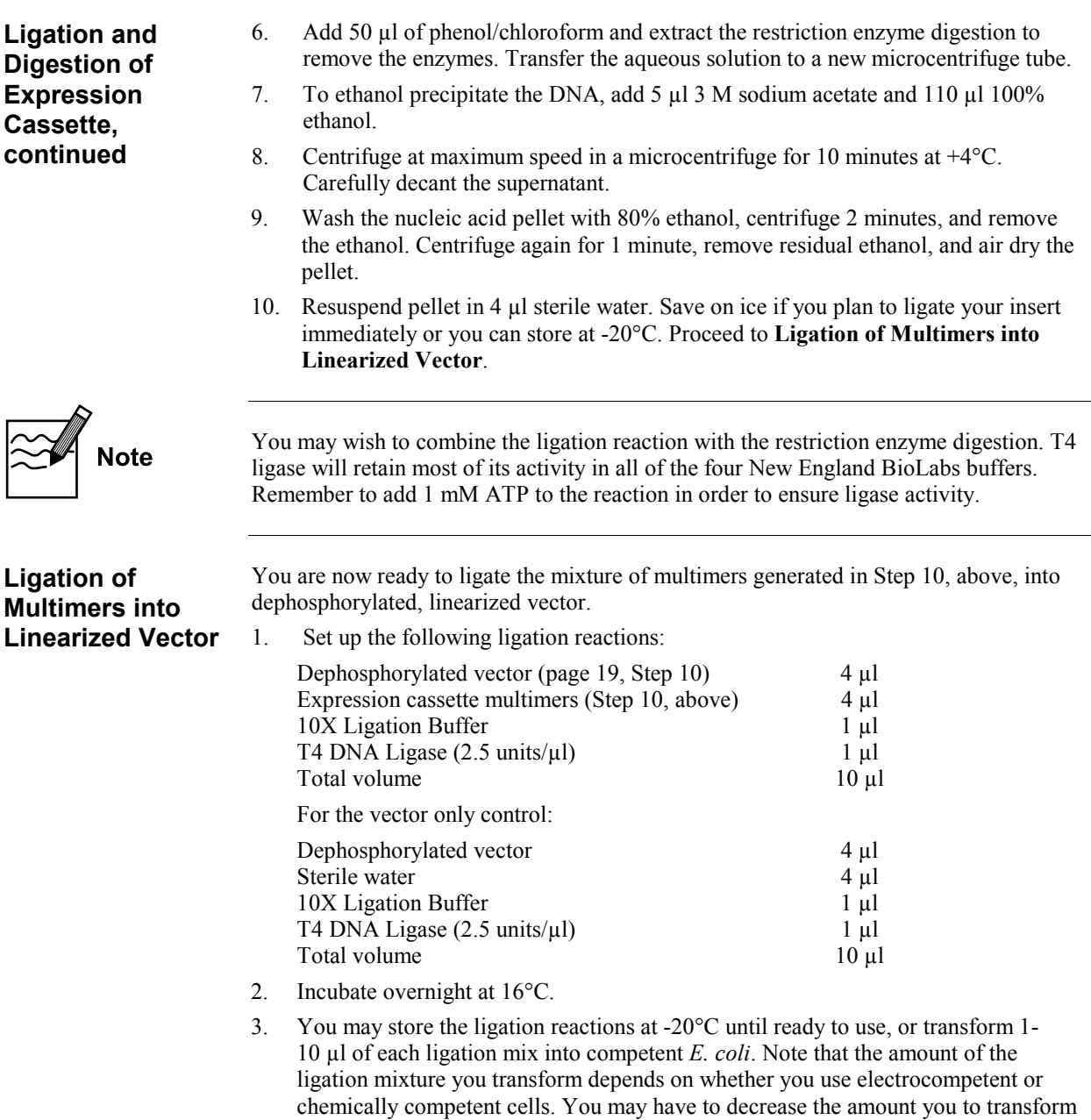

into electrocompetent cells to prevent arcing.

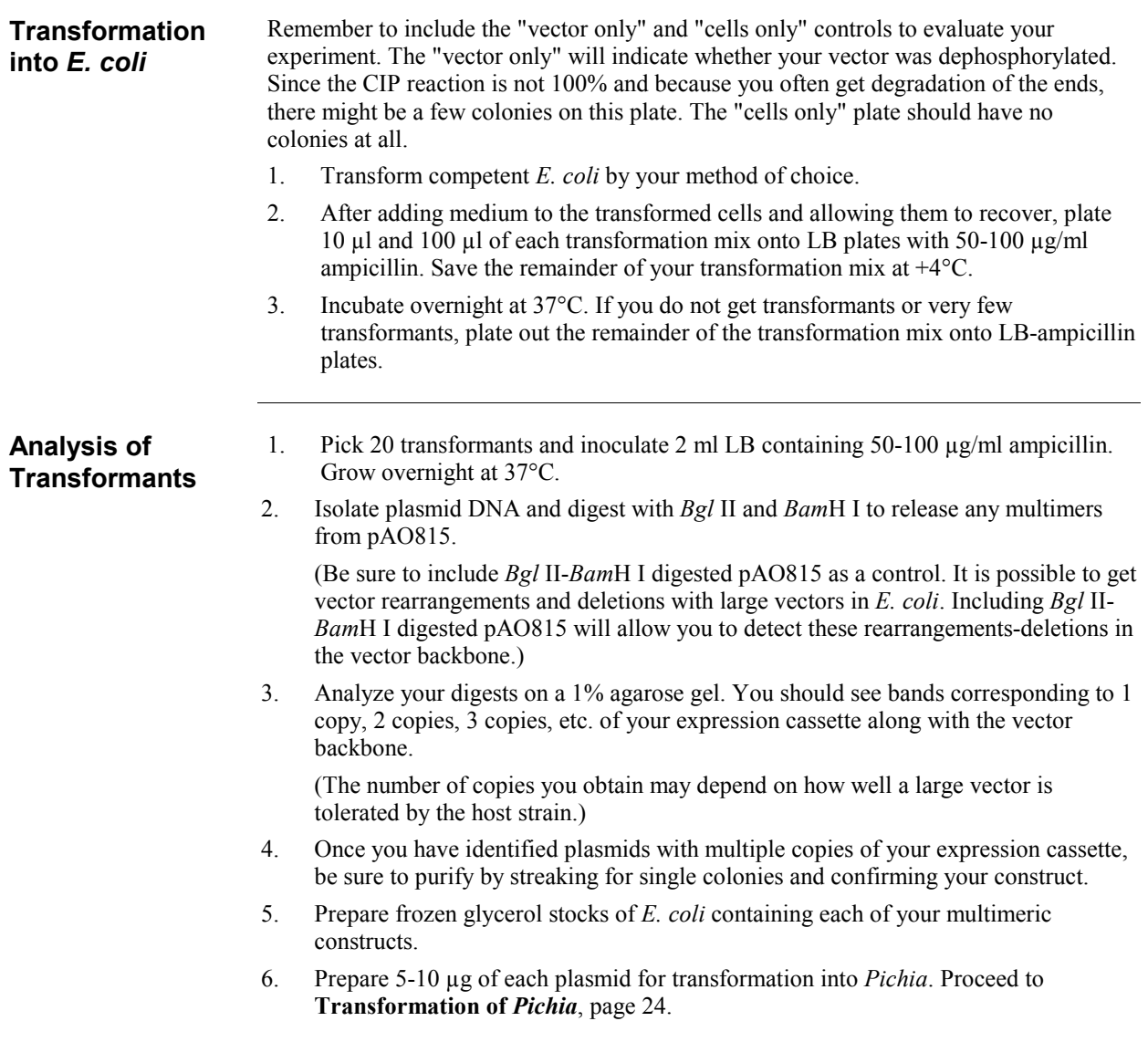

**Trouble-shooting** The table below will help you optimize formation and isolation of multimers in *Pichia*.

![](_page_27_Picture_203.jpeg)

![](_page_28_Picture_108.jpeg)

## <span id="page-29-0"></span>**Transformation into** *Pichia*

![](_page_29_Picture_244.jpeg)

- ï Linearize pPIC3.5K with *Sac* I or *Sal* I for insertion at *AOX1* or *his4*, respectively, and transform GS115.
- Linearize pAO815 with *Sal* I or *Stu* I for insertion at *his4* and transform GS115.

If you wish to have only Mut<sup>S</sup> recombinants:

- Use strain KM71 which is already Mut<sup>S</sup> and linearize for insertion at *AOX1* or *his4*.
- Linearize pPIC3.5K with *Bgl* II for gene replacement at *AOX1* and transform GS115.
- Linearize pAO815 with *Bgl* II for gene replacement at *AOX1* and transform GS115.

### **Transformation into** *Pichia***, continued**

#### **Alternate Restriction Sites**

The table below describes alternate restriction sites for linearizing your construct before transformation into *Pichia*.

**pPIC3.5K.** Note that an additional *Stu* I site was added with the inclusion of the *kan* gene, so that the *Stu* I site in *HIS4* is no longer unique.

![](_page_30_Picture_178.jpeg)

**pAO815.** Note that if more than one expression cassette is created in pAO815, most of the unique sites in the 5' *AOX1* region are now duplicated and no longer unique.

![](_page_30_Picture_179.jpeg)

\*Restriction sites are outside the *AOX1* sequences in the vector backbone, but they are close enough for efficient recombination to occur.

ÜRestriction sites are used to generate gene replacements at *AOX1* in GS115 only.

# **Transformation into** *Pichia***, continued**

![](_page_31_Picture_185.jpeg)

### **Transformation into** *Pichia***, continued**

#### **Determination of Copy Number**

If you find that your His<sup>+</sup> recombinants significantly overexpress your protein, you may wish to quantify the copy number of your gene. Copy number may be analyzed by Southern or quantitative dot (slot) blots. Please see page 35 for information on these techniques. It is very important to include genomic DNA isolated from the host strain, *Pichia* recombinants transformed with the parent vector, and *Pichia* recombinants transformed with pPIC3.5K or pAO815 containing a single copy of your gene as controls to evaluate your experiment.

![](_page_32_Picture_3.jpeg)

Be sure to purify your clones by streaking for single colonies and making frozen, glycerol stocks of all your Geneticin<sup>®</sup> resistant colonies. Always initiate expression studies from frozen stocks, not old plates.

# <span id="page-33-0"></span>pPIC3.5K-In Vivo Screening of Multiple Inserts

![](_page_33_Picture_176.jpeg)

# pPIC3.5K-In Vivo Screening of Multiple Inserts, continued

![](_page_34_Picture_185.jpeg)

# pPIC3.5K-In Vivo Screening of Multiple Inserts, continued

![](_page_35_Picture_191.jpeg)

## **pPIC3.5K-In Vivo Screening of Multiple Inserts, continued**

![](_page_36_Picture_123.jpeg)

Be sure to purify your clones by streaking for single colonies and making frozen, glycerol stocks of all your Geneticin® resistant colonies. Always initiate expression studies from frozen stocks, not old plates.

**Determination of Copy Number**  If you find that your Geneticin $^{\circ}$ -resistant His<sup>+</sup> recombinants significantly overexpress your protein, you may wish to quantify the copy number of your gene. Copy number may be analyzed by Southern or quantitative dot (slot) blots. Please see page 35 for information on these techniques. It is very important to include genomic DNA isolated from *Pichia* recombinants transformed with pPIC3.5K alone and pPIC3.5K with a single copy of your gene as controls in order to evaluate your experiment.

**Troubleshooting** Since there is a tendency to isolate false positives (colonies which appear to be Geneticin<sup>®</sup> resistant, but are not), it is very important to purify your putative Geneticin<sup>®</sup> resistant colonies and confirm the observed level of Geneticin<sup>®</sup> resistance before proceeding further.

> The other most common problem with the *in vivo* method is that very few Geneticin<sup>®</sup> resistant colonies are isolated. This usually means that more His<sup>+</sup> transformants need to be screened. Remember that you are isolating spontaneous, multiple integration events. These occur at a frequency of 1-10% which may mean that you need to screen thousands of His+ transformants as opposed to hundreds. In addition, to isolate recombinants with the most copies of your gene inserted, you must screen more His<sup>+</sup> transformants. Successive multiple insertions are simply more rare.

If you find that your transformation efficiency is low, try electroporation instead of spheroplasting. This may increase the transformation efficiency and help you isolate more His<sup>+</sup> transformants.

# **Appendix**

<span id="page-37-0"></span>![](_page_37_Picture_154.jpeg)

4.00 10.0

## <span id="page-38-0"></span>*Pichia* **Genomic DNA Isolation**

![](_page_38_Picture_159.jpeg)

# *Pichia* **Genomic DNA Isolation, continued**

![](_page_39_Picture_59.jpeg)

# <span id="page-40-0"></span>Easy-DNA<sup>™</sup> Protocol for Isolation of DNA from *Pichia*

![](_page_40_Picture_152.jpeg)

# <span id="page-41-0"></span>**Determination of Copy Number of Multiple Integrants**

![](_page_41_Picture_196.jpeg)

## **Determination of Copy Number of Multiple Integrants, continued**

![](_page_42_Picture_194.jpeg)

### <span id="page-43-0"></span>**Technical Service**

![](_page_43_Picture_2.jpeg)

**World Wide Web** Visit the Invitrogen Web Resource using your World Wide Web browser. At the site, you can:

- Get the scoop on our hot new products and special product offers
- View and download vector maps and sequences
- Download manuals in  $\text{Adobe}^{\&}$  Acrobat<sup>®</sup> (PDF) format
- Explore our catalog with full color graphics
- Obtain citations for Invitrogen products
- Request catalog and product literature

Once connected to the Internet, launch your Web browser (Internet Explorer 5.0 or newer or Netscape 4.0 or newer), then enter the following location (or URL):

#### **[http://www.invitrogen.com](http://www.invitrogen.com/)**

...and the program will connect directly. Click on underlined text or outlined graphics to explore. Don't forget to put a bookmark at our site for easy reference!

![](_page_43_Picture_149.jpeg)

**MSDS Requests** To request an MSDS, please visit our Web site [\(www.invitrogen.com\)](http://www.invitrogen.com/) and follow the instructions below.

- 1. On the home page, go to the left-hand column under 'Technical Resources' and select 'MSDS Requests'.
- 2. Follow instructions on the page and fill out all the required fields.
- 3. To request additional MSDSs, click the 'Add Another' button.
- 4. All requests will be faxed unless another method is selected.
- 5. When you are finished entering information, click the 'Submit' button. Your MSDS will be sent within 24 hours.

# **Technical Service, continued**

![](_page_44_Picture_98.jpeg)

### <span id="page-45-0"></span>**Purchaser Notification**

![](_page_45_Picture_186.jpeg)

The *Pichia* Expression System is based on the yeast *Pichia pastoris*. *Pichia pastoris* was developed into an expression system by scientists at Salk Institute Biotechnology/ Industry Associates (SIBIA) and Phillips Petroleum for high-level expression of recombinant proteins. All patents for *Pichia pastoris* and licenses for its use as an expression system are owned by Research Corporation Technologies (RCT), Inc., Tucson, Arizona.

Invitrogen has an exclusive license to sell *Pichia* expression kits and vectors to scientists for **research purposes only**, under the terms described below. Use of *Pichia pastoris* by commercial entities for any commercial purpose requires the user to obtain a commercial license as detailed below. Before using any *Pichia* expression product, please read the following license agreement. If you do not agree to be bound by its terms, contact Invitrogen within 10 days for authorization to return any unused *Pichia* expression products and to receive a full credit. If you do agree to the terms of this license agreement, please complete the User Registration Card and return it to Invitrogen before using the product.

*Pichia pastoris* is covered by one or more of the following U.S. patents and corresponding foreign patents owned and licensed by Research Corporation Technologies:

![](_page_45_Picture_187.jpeg)

Invitrogen Corporation ("Invitrogen") grants you a non-exclusive license to use the enclosed *Pichia* expression vectors ("Expression Vector") for academic research or for evaluation purposes only. The Expression Vectors are being transferred to you in furtherance of, and reliance on, such license. You may not use the Expression Vectors for any commercial purpose without a license for such purpose from Research Corporation Technologies, Inc., Tucson, Arizona.

Commercial purposes include: Any use of Expression Products or Expression Vectors in a Commercial Product; Any use of Expression Products or Expression Vectors in the manufacture of a Commercial Product; Any sale of Expression Products; Any use of Expression Products or the Expression Kit to facilitate or advance research or development directed to a Commercial Product; and Any use of Expression Products or the Expression Kit to facilitate or advance any research or development program the results of which will be directly applied to the development or manufacture of a Commercial Product.

"Expression Products" means products expressed with the Expression Kit, or with the use of any *Pichia* expression vectors (including the Expression Vector) or host strains. "Commercial Product" means any product intended for sale or commercial use. Commercial entities may conduct their evaluation for one year at which time this license automatically terminates. Commercial entities will be contacted by Research Corporation Technologies during the evaluation period regarding their desire for a commercial license.

### **Purchaser Notification, continued**

**Limited Use Label License No. 74: Pichia Pastoris Expression System, continued**  Access to the Expression Kit and Vector must be limited solely to those officers, employees and students of your institution who need access to perform the abovedescribed research or evaluation. You must inform each such officer, employee and student of the provisions of this license agreement and require them to agree, in writing, to be bound by the provisions of this license agreement. You may not distribute any Expression Vector or host strain contained herein or in the Expression Kit to others, even those within your own institution. You may only transfer modified, altered, or original material from the Expression Kit or Vector to a third party following written notification of, and written approval from, Invitrogen so that the recipient can be licensed. You may not assign, sub-license, rent, lease or otherwise transfer this license agreement or any of the rights or obligation there under, except as expressly permitted by Invitrogen and RCT.

This license agreement is effective until terminated. You may terminate it at any time by destroying all *Pichia* Expression products in your control. It will also terminate automatically if you fail to comply with the terms and conditions of the license agreement. You shall, upon termination of the license agreement, destroy all *Pichia*  Expression products in your control, and so notify Invitrogen in writing.

You may contact Research Corporation Technologies at the following address:

Bennett Cohen, Ph.D. Research Corporation Technologies 101 North Wilmot Road, Suite 600 Tucson, Arizona 85711-3335 Phone: (520) 748-4400 Fax: (520) 748-0025

### <span id="page-47-0"></span>**References**

- Ausubel, F. M., Brent, R., Kingston, R. E., Moore, D. D., Seidman, J. G., Smith, J. A. and Struhl, K. (1994) Current Protocols in Molecular Biology. Greene Publishing Associates and Wiley-Interscience, New York.
- Brierley, R. A., Davis, G. R. and Holtz, G. C. (1994) Production of Insulin-Like Growth Factor-1 in Methylotrophic Yeast Cells. *United States Patent* **5,324,639.**
- Cavener, D. R. and Stuart, C. R. (1991) Eukaryotic Start and Stop Translation Sites. *Nucleic Acids Res.* **19:** 3185- 3192.
- Clare, J. J., Rayment, F. B., Ballantine, S. P., Sreekrishna, K. and Romanos, M. A. (1991a) High-level Expression of Tetanus Toxin Fragment c in *Pichia pastoris* Strains Containing Multiple Tandem Integrations of the Gene. *Bio/Technology* **9**: 455-460.
- Clare, J. J., Romanos, M. A., Rayment, F. B., Rowedder, J. E., Smith, M. A., Payne, M. M., Sreekrishna, K. and Henwood, C. A. (1991b) Production of Epidermal Growth Factor in Yeast: High-level Secretion Using *Pichia pastoris* Strains Containing Multiple Gene Copies. *Gene* **105**: 205-212.
- Cregg, J. M., Vedvick, T. S. and Raschke, W. C. (1993) Recent Advances in the Expression of Foreign Genes in *Pichia pastoris*. *Bio/Technology* **11**: 905-910.
- Henikoff, S. and Cohen, E. H. (1984) Sequences Responsible for Transcription Termination on a Gene Segment in *Saccharomyces cerevisiae*. *Mol. Cell. Biol.* **4**: 1515-1520.
- Holm, C., Meeks-Wagner, D. W., Fangman, W. L. and Botstein, D. (1986) A Rapid, Efficient Method for Isolating DNA from Yeast. *Gene* **42**: 169-173.
- Irniger, S., Egli, C. M. and Braus, G. H. (1991) Different Classes of Polyadenylation Sites in the Yeast *Saccharomyces cerevisiae*. *Mol. Cell. Bio.* **11**: 3060-3069.
- Kozak, M. (1987) An Analysis of 5<sup>\*</sup>-Noncoding Sequences from 699 Vertebrate Messenger RNAs. *Nucleic Acids Res.* **15**: 8125-8148.
- Kozak, M. (1990) Downstream Secondary Structure Facilitates Recognition of Initiator Codons by Eukaryotic Ribosomes. *Proc. Natl. Acad. Sci. USA* **87**: 8301-8305.
- Romanos, M. A., Clare, J. J., Beesley, K. M., Rayment, F. B., Ballantine, S. P., Makoff, A. J., Dougan, G., Fairweather, N. F. and Charles, I. G. (1991) Recombinant *Bordetella pertussis* Pertactin p69 from the Yeast *Pichia pastoris* High Level Production and Immunological Properties. *Vaccine* **9**: 901-906.
- Sambrook, J., Fritsch, E. F. and Maniatis, T. (1989) *Molecular Cloning: A Laboratory Manual*. Cold Spring Harbor Laboratory Press, Plainview, New York.
- Scorer, C. A., Buckholz, R. G., Clare, J. J. and Romanos, M. A. (1993) The Intracellular Production and Secretion of HIV-1 Envelope Protein in the Methylotrophic Yeast *Pichia pastoris*. *Gene* **136**: 111-119.
- Scorer, C. A., Clare, J. J., McCombie, W. R., Romanos, M. A. and Sreekrishna, K. (1994) Rapid Selection Using Geneticin<sup>®</sup> of High Copy Number Transformants of *Pichia pastoris* for High-level Foreign Gene Expression. *Bio/Technology* **12**: 181-184.
- Strathern, J. N. and Higgins, D. R. (1991) Recovery of Plasmids from Yeast into *Escherichia coli*: Shuttle Vectors. In: *Guide to Yeast Genetics and Molecular Biology* (C. Guthrie and G. R. Fink, eds), Methods in Enzymology, (J. N. Abelson and M. I. Simon, eds). Volume 194. Academic Press, San Diego, CA.
- Thill, G. P., Davis, G. R., Stillman, C., Holtz, G., Brierley, R., Engel, M., Buckholz, R., Kinney, J., Provow, S., Vedvick, T. and Siegel, R. S. (1990) Positive and Negative Effects of Multi-Copy Integrated Expression in *Pichia pastoris*. *International Symposium on the Genetics of Microorganisms*, **2**: 477-490.
- Vedvick, T., Buckholz, R. G., Engel, M., Urcan, M., Kinney, J., Provow, S., Siegel, R. S. and Thill, G. P. (1991) High-level Secretion of Biologically Active Aprotonin from the Yeast *Pichia pastoris*. *J. Ind. Microbiol.* **7**: 197-201.
- Wach, A., Pick, H. and Phillippsen, P. (1994) Procedures for Isolating Yeast DNA for Different Purposes: Protocol 3. In: J. R. Johnston (ed) *Molecular Genetics of Yeast: A Practical Approach*. IRL Press at Oxford University Press. New York, NY. pp. 10-12.
- Zaret, K. S. and Sherman, F. (1984) Mutationally Altered 3' Ends of Yeast *CYC1* mRNA Affect Transcript Stability and Translational Efficiency. *J. Mol. Biol.* **177**: 107-136.

©2002 Invitrogen Corporation. All rights reserved.